*Nuclear Magnetic Resonance Spectroscopy Formulas...* 1/9

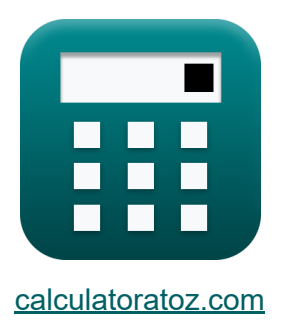

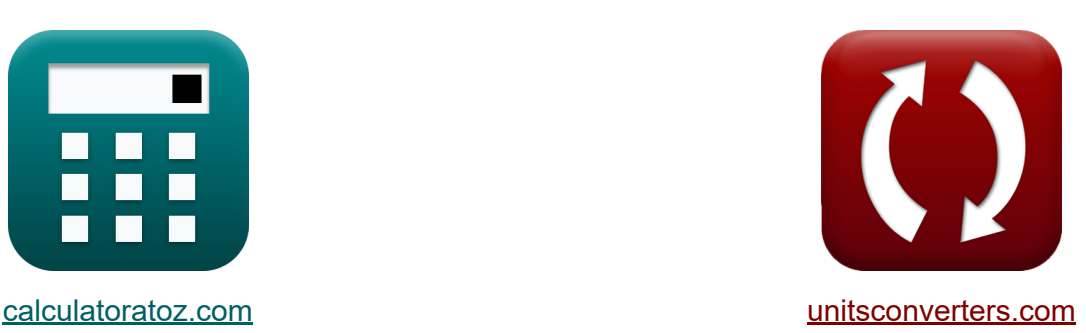

# **Spektroskopia magnetycznego rezonansu jądrowego Formuły**

#### [Kalkulatory!](https://www.calculatoratoz.com/pl) Przykłady! [konwersje!](https://www.unitsconverters.com/pl)

Przykłady!

Zakładka **[calculatoratoz.com](https://www.calculatoratoz.com/pl)**, **[unitsconverters.com](https://www.unitsconverters.com/pl)**

Najszerszy zasięg kalkulatorów i rośnięcie - **30 000+ kalkulatorów!** Oblicz z inną jednostką dla każdej zmiennej - **W wbudowanej konwersji jednostek!**

Najszerszy zbiór miar i jednostek - **250+ pomiarów!**

Nie krępuj się UDOSTĘPNIJ ten dokument swoim znajomym!

*[Zostaw swoją opinię tutaj...](https://docs.google.com/forms/d/e/1FAIpQLSf4b4wDgl-KBPJGChMJCxFlqrHvFdmw4Z8WHDP7MoWEdk8QOw/viewform?usp=pp_url&entry.1491156970=Spektroskopia%20magnetycznego%20rezonansu%20j%C4%85drowego%20Formu%C5%82y)*

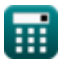

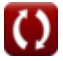

## **Lista 13 Spektroskopia magnetycznego rezonansu jądrowego Formuły**

### **Spektroskopia magnetycznego rezonansu jądrowego**

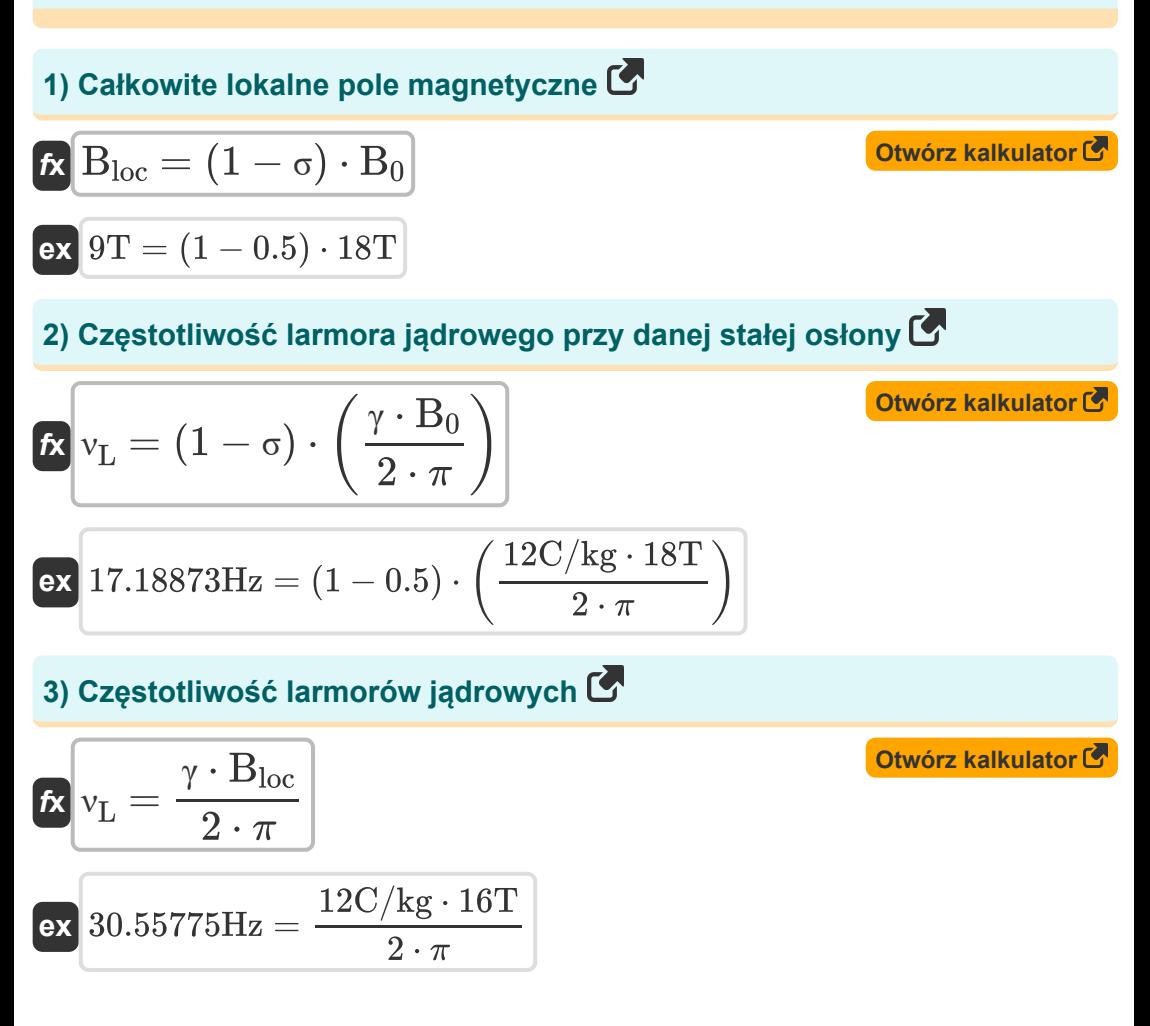

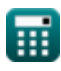

*Nuclear Magnetic Resonance Spectroscopy Formulas...* 3/9

**[Otwórz kalkulator](https://www.calculatoratoz.com/pl/effective-nuclear-charge-given-shielding-constant-calculator/Calc-32805)  [Otwórz kalkulator](https://www.calculatoratoz.com/pl/effective-transverse-relaxation-time-calculator/Calc-32125)  [Otwórz kalkulator](https://www.calculatoratoz.com/pl/rate-of-exchange-at-coalescence-temperature-calculator/Calc-32124)  [Otwórz kalkulator](https://www.calculatoratoz.com/pl/local-distribution-to-shielding-constant-calculator/Calc-32380)  4) Efektywny ładunek jądrowy przy stałej osłony**   $f$ **x**  $Z = z - \sigma$ **ex** 17.5 = 18 − 0.5 **5) Efektywny poprzeczny czas relaksacji**   $f_{\mathbf{X}}$   $\boxed{\text{T2}}^{\prime} =$ **ex**  $21.22066s =$ **6) Kurs wymiany w temperaturze koalescencji**  $\mathbf{f}$ **x**  $\mathbf{k}_\mathrm{c} =$ **ex**  $35.54306/s =$ **7) Lokalna dystrybucja do stałej ekranowania**  *f***x**  $\sigma$ <sub>local</sub> =  $\sigma$ <sub>d</sub> +  $\sigma$ <sub>p</sub> 1  $\overline{\pi\cdot\Delta\rm{v}_{1/2}}$ 1  $\overline{\pi \cdot 0.015 \text{/s}}$  $\overline{\pi\cdot\Delta\mathrm{v}}$  $\sqrt{2}$  $\pi \cdot 16\text{Hz}$  $\sqrt{2}$ 

$$
\boxed{\mathsf{ex}}{27.1} = 7 + 20.1
$$

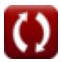

*Nuclear Magnetic Resonance Spectroscopy Formulas...* 4/9

#### **8) Obserwowana szerokość w połowie wysokości linii NMR**

$$
\mathbf{tx} \boxed{\Delta \mathbf{v}_{1/2} = \frac{1}{\pi \cdot \mathbf{T}_2}}
$$
\n
$$
\mathbf{ex} \boxed{0.015158/\mathrm{s} = \frac{1}{\pi \cdot 21\mathrm{s}}}
$$
\n(215)

**9) Przesunięcie chemiczne w spektroskopii magnetycznego rezonansu jądrowego**

$$
\kappa \delta = \left(\frac{v - v^*}{v}\right) \cdot 10^6
$$
  
ex 3E<sup>^</sup>8ppm =  $\left(\frac{13\text{Hz} - 10\text{Hz}}{10\text{Hz}}\right) \cdot 10^6$ 

**10) Stała ekranująca przy danym efektywnym ładunku jądrowym** 

| $f_X \sigma = Z - Z$ | Obviously       |
|----------------------|-----------------|
| $g_X = 3 = 18 - 15$  | $g_X = 18 - 15$ |
| $h_X = 18 - 15$      | $h_X = 18 - 15$ |

$$
\mathbf{f} \mathbf{x} = Q \cdot \rho
$$
\n
$$
\mathbf{f} \mathbf{x} = Q \cdot \rho
$$
\n
$$
\mathbf{f} \mathbf{x} = Q \cdot \rho
$$
\n
$$
\mathbf{f} \mathbf{x} = Q \cdot \rho
$$
\n
$$
\mathbf{f} \mathbf{x} = Q \cdot \rho
$$
\nOutwórz kalkulator C

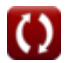

**[Otwórz kalkulator](https://www.calculatoratoz.com/pl/chemical-shift-in-nuclear-magnetic-resonance-spectroscopy-calculator/Calc-31770)** 

*Nuclear Magnetic Resonance Spectroscopy Formulas...* 5/9

**[Otwórz kalkulator](https://www.calculatoratoz.com/pl/magnetogyric-ratio-of-electron-calculator/Calc-31768)** 

**[Otwórz kalkulator](https://www.calculatoratoz.com/pl/gyromagnetic-ratio-given-larmor-frequency-calculator/Calc-32173)** 

#### **12) Stosunek magnetogiryczny elektronu**

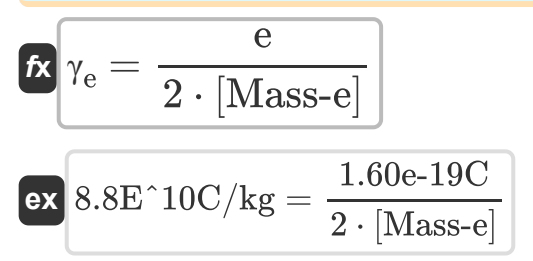

#### **13) Stosunek żyromagnetyczny przy danej częstotliwości Larmora**

$$
\textit{fx}\left[\gamma=\frac{v_L\cdot 2\cdot \pi}{(1-\sigma)\cdot B_0}\right]
$$

$$
\boxed{\text{ex}}{5.235988 \text{C}/\text{kg} = \frac{7.5 \text{Hz} \cdot 2 \cdot \pi}{(1 - 0.5) \cdot 18 \text{T}}}
$$

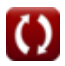

### **Używane zmienne**

- **a** Nadsubtelna stała podziału
- **B<sup>0</sup>** Wielkość pola magnetycznego w kierunku Z *(Tesla)*
- **Bloc** Lokalne pole magnetyczne *(Tesla)*  $\bullet$
- **e** ładunek elektronu *(Kulomb)*
- **k<sup>c</sup>** Kurs waluty *(1 na sekundę)*
- **Q** Stała empiryczna w NMR
- **T<sup>2</sup>** Poprzeczny czas relaksu *(Drugi)*
- **T2'** Efektywny czas relaksacji poprzecznej *(Drugi)*
- **z** Liczba atomowa
- **Z** Skuteczne ładunki jądrowe
- **γ** Współczynnik żyromagnetyczny *(kulomb/kilogram)*
- **γ<sup>e</sup>** Współczynnik magnetogiryczny *(kulomb/kilogram)*
- **δ** Przesunięcie chemiczne *(Części na milion)*  $\bullet$
- **Δν** Separacja szczytowa *(Herc)*
- **Δν1/2** Obserwowana szerokość w połowie wysokości *(1 na sekundę)*
- **ν** Częstotliwość rezonansowa *(Herc)*
- **ν<sup>L</sup>** Jądrowa Częstotliwość Larmora *(Herc)*
- **ν °** Częstotliwość rezonansowa wzorca odniesienia *(Herc)*
- **ρ** Gęstość wirowania
- **σ** Stała ekranowania w NMR
- **σ<sub>d</sub>** Wkład diamagnetyczny
- **σlocal** Wkład lokalny

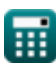

*Nuclear Magnetic Resonance Spectroscopy Formulas...* 7/9

**σ<sup>p</sup>** Wkład paramagnetyczny

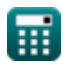

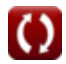

### **Stałe, funkcje, stosowane pomiary**

- Stały: **pi**, 3.14159265358979323846264338327950288 *Costante di Archimede*
- Stały: **[Mass-e]**, 9.10938356E-31 *Massa dell'elettrone*
- Funkcjonować: **sqrt**, sqrt(Number) *Una funzione radice quadrata è una funzione che accetta un numero non negativo come input e restituisce la radice quadrata del numero di input specificato.*
- Pomiar: **Czas** in Drugi (s) *Czas Konwersja jednostek*
- Pomiar: **Ładunek elektryczny** in Kulomb (C) *Ładunek elektryczny Konwersja jednostek*
- Pomiar: **Częstotliwość** in Herc (Hz) *Częstotliwość Konwersja jednostek*
- Pomiar: **Pole magnetyczne** in Tesla (T) *Pole magnetyczne Konwersja jednostek*
- Pomiar: **Narażenie na promieniowanie** in kulomb/kilogram (C/kg) *Narażenie na promieniowanie Konwersja jednostek*
- Pomiar: **Zasolenie** in Części na milion (ppm) *Zasolenie Konwersja jednostek*
- Pomiar: **Wirowość** in 1 na sekundę (1/s) *Wirowość Konwersja jednostek*
- Pomiar: **Odwrotność czasu** in 1 na sekundę (1/s) *Odwrotność czasu Konwersja jednostek*

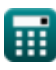

*Nuclear Magnetic Resonance Spectroscopy Formulas...* 9/9

### **Sprawdź inne listy formuł**

- **Spektroskopia elektroniczna Formuły**
- **Spektroskopia magnetycznego Spektroskopia wibracyjna rezonansu jądrowego Formuły Formuły**
- **Spektroskopia Ramana Formuły**
- 

Nie krępuj się UDOSTĘPNIJ ten dokument swoim znajomym!

#### **PDF Dostępne w**

[English](https://www.calculatoratoz.com/PDF/Nodes/7558/Nuclear-magnetic-resonance-spectroscopy-Formulas_en.PDF) [Spanish](https://www.calculatoratoz.com/PDF/Nodes/7558/Nuclear-magnetic-resonance-spectroscopy-Formulas_es.PDF) [French](https://www.calculatoratoz.com/PDF/Nodes/7558/Nuclear-magnetic-resonance-spectroscopy-Formulas_fr.PDF) [German](https://www.calculatoratoz.com/PDF/Nodes/7558/Nuclear-magnetic-resonance-spectroscopy-Formulas_de.PDF) [Russian](https://www.calculatoratoz.com/PDF/Nodes/7558/Nuclear-magnetic-resonance-spectroscopy-Formulas_ru.PDF) [Italian](https://www.calculatoratoz.com/PDF/Nodes/7558/Nuclear-magnetic-resonance-spectroscopy-Formulas_it.PDF) [Portuguese](https://www.calculatoratoz.com/PDF/Nodes/7558/Nuclear-magnetic-resonance-spectroscopy-Formulas_pt.PDF) [Polish](https://www.calculatoratoz.com/PDF/Nodes/7558/Nuclear-magnetic-resonance-spectroscopy-Formulas_pl.PDF) [Dutch](https://www.calculatoratoz.com/PDF/Nodes/7558/Nuclear-magnetic-resonance-spectroscopy-Formulas_nl.PDF)

*3/12/2024 | 7:37:03 AM UTC [Zostaw swoją opinię tutaj...](https://docs.google.com/forms/d/e/1FAIpQLSf4b4wDgl-KBPJGChMJCxFlqrHvFdmw4Z8WHDP7MoWEdk8QOw/viewform?usp=pp_url&entry.1491156970=Spektroskopia%20magnetycznego%20rezonansu%20j%C4%85drowego%20Formu%C5%82y)*

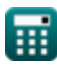

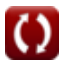